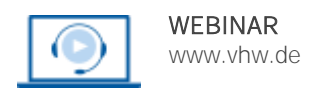

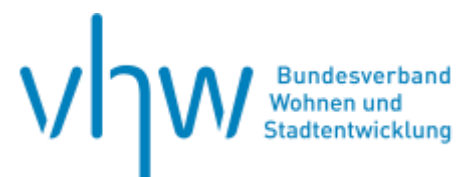

# Bodenrecht und Immobilienbewertung **Einstieg in das Wohnungs-, Sonderund Teileigentum im Grundbuchrecht**

# **Montag, 16. Dezember 2024 | online: 9:00 - 11:00 Uhr Webinar-Nr.: [WB245107](http://www.vhw.de/va/WB245107)**

# **Gute Gründe für Ihre Teilnahme**

Mit der Begründung von Wohnungs-, Sonder- und Teileigentum gehen häufig viele offene Fragen einher. Diese gilt es zu beantworten, weil Akteure der Immobilienbranche regelmäßig mit diesem Themenfeld in Berührung kommen.

In diesem praxisnahen Webinar bietet Ihnen Wirtschaftsjuristin Laura Eckert-Rinallo umfassende Einblicke in die rechtlichen Grundlagen und Verfahren zur Begründung und Verwaltung von Wohnungs-, Sonder- und Teileigentum:

- Sie erlernen die rechtlichen Grundlagen und Verfahren bei der Begründung von Wohnungs- und Teileigentum.
- Sie erlernen die korrekte Handhabung und Interpretation von Grundbuchauszügen.
- Sie können Ihr Wissen in diesem Bereich auffrischen oder vertiefen.
- Das Erlernte wird anhand praktischer, realer Beispiele angewendet.

## **Ihre Dozentin**

#### **Laura Eckert-Rinallo**

Wirtschaftsjuristin Immobilienmanagement, Dozentin an der TH Aschaffenburg Studiengang Internationales Immobilienmanagement, Fachdozentin zu diversen immobilienwirtschaftlichen und juristischen Themen

# **>>** [ALLE INFOS & ANMELDUNG](http://www.vhw.de/va/WB245107)

# **Termin**

Montag, 16. Dezember 2024

Beginn: 09:00 Uhr Ende: 11:00 Uhr

# **Teilnahmegebühren**

160,- € für Mitglieder

190,- € für Nichtmitglieder

# **Dieses Webinar richtet sich an**

Leiter\*innen und Mitarbeiter\*innen der Kämmereien, von Grundstücks-, Haus-, Wohnungs- und Liegenschaftsverwaltungen, der Bau-, Planungs-, Bauordnungs- und Rechtsämter sowie von Grundbuchämtern, öffentliche und private Grundstückseigentümer und Projektentwickler, freie Planer und Architekten, Investoren, Rechtsanwälte.

# **Programmablauf**

# **Begründung von Wohnungs- und Teileigentum:**

- Grundlegende Definitionen und Unterschiede
- Juristische Rahmenbedingungen und praktische Umsetzung

#### **Sondereigentum und Sondernutzungsrechte:**

- Definitionen und Abgrenzungen
- Rechte und Pflichten der Eigentümer

#### **Buchung, Belastung und Übertragung:**

- Rechtliche Vorgaben und praktische Durchführung
- Typische Herausforderungen und Lösungsansätze

#### **Grundbuchverfahren:**

- Einführung in die Grundbuchordnung
- Bearbeitung von Grundbuchanträgen und -einträgen

# **Beispielhafte Grundbuchauszüge:**

- Analyse und Interpretation von Grundbuchauszügen
- Praktische Beispiele

# >[> ALLE INFOS & ANMELDUNG](http://www.vhw.de/va/WB245107)

# **Rückfragen und Kontakt**

Bei allen technischen Fragen wenden Sie sich bitte an unsere Servicehotline Webinare:

T 030 390473-610

**[E kundenservice@vhw.de](mailto:kundenservice@vhw.de)**

# **Zeitlicher Ablauf**

Beginn: 09:00 Uhr Ende: 11:00 Uhr

# **Hinweise**

Über die Veranstaltung stellen wir Ihnen eine Teilnahmebescheinigung aus (geeignet auch zur Vorlage bzw. Anerkennung gem. § 34c Abs. 2a GewO i. V. m. § 15b Abs. 1 MaBV).

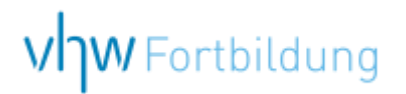

# **WEBINARE – Allgemeine Hinweise und weiterführende Informationen**

#### Technische Voraussetzungen für Ihre Teilnahme am Webinar

#### **Anwendungsdatei mit Installation**

Sie haben Cisco Webex Meeting bisher noch nicht genutzt? Dann werden Sie nach dem Anklicken des Zugangslinks aufgefordert, sich die Datei webex.exe herunterzuladen. Wir empfehlen das Herunterladen und die Installation der Anwendungsdatei, da Sie dann alle Interaktionsmöglichkeiten vollumfänglich nutzen können.

#### **Browserzugang ohne Installation**

Alternativ können Sie auch, ohne Installation, über Ihren Browser beitreten. Wir empfehlen eine aktuelle Version von Mozilla Firefox, Google Chrome, Microsoft Edge oder Safari für MacOS.

#### **Zugang mit Tablet oder Smartphone**

Mit der App von Webex für Android und iOS ist eine Teilnahme auch über ein Tablet oder Smartphone möglich.

#### Testen Sie Ihren Zugang im Vorfeld in unserem Testraum!

# [Link Test-Raum](https://vhw.webex.com/vhw/j.php?MTID=m0353e52c3046ebe34e4769839e61b5fc)

*Meeting Passwort: Fortbildung! Nur für Tablet/Smartphone: Meeting-Kennnummer (Zugriffscode): 2375 281 3625*

Für das Webinar benötigen Sie entweder einen Desktop-PC, einen Laptop oder ein anderes mobiles Endgerät (z. B. ein Tablet).

Eine Webkamera und/oder ein Mikrofon sind nicht zwingend erforderlich. Sie können Ihre Fragen auch im Chat schreiben. Oder Sie wählen sich über die Webinar-Telefonnummer ein. Dann können Sie per Telefon im Webinar sprechen. Die Telefonnummer steht im Einladungsschreiben.

# [Video-Leitfaden](https://www.vhw.de/bilderarchiv/Herzlich-willkommen-in-unseren-Webinaren.mp4)

## Ablauf von vhw-Webinaren

Spätestens einen Tag vor dem Online-Veranstaltungstermin erhalten Sie eine E-Mail mit einem Anmeldelink. Bitte beachten Sie bei erstmaliger Teilnahme an einem vhw-Webinar auch den Eingang Ihres Spam-Ordners.

- Die Webinar-Unterlagen werden spätestens 1 Tag vor der Online-Veranstaltung als Download in unserer vhw-Cloud zur Verfügung gestellt. Den Zugang zur vhw-Cloud erhalten Sie in der E-Mail mit dem Anmeldelink.
- Innerhalb 1 Woche nach der Veranstaltung erhalten Sie per E-Mail einen Link auf unsere Cloud, auf der die Webinar-Unterlagen für einen Zeitraum von weiteren 8 Wochen als Download abrufbar sind.
- Im Nachgang des Webinars erhalten Sie per E-Mail außerdem ein Teilnahmezertifikat, welches die gehörten Zeitstunden vermerkt. Dieses kann als Fortbildungsnachweis bei Kammern und Berufsverbänden vorgelegt werden. Wir unterstützen Sie gerne bei der Klärung der Anerkennungsfähigkeit. Bitte beachten Sie, dass die einzelnen Kammern einen Vorlauf von bis zu 7 Wochen vor Veranstaltungstermin benötigen.

Info Pflichtfortbildungen: [www.vhw.de/fortbildung/pflichtfortbildungen](https://www.vhw.de/fortbildung/pflichtfortbildungen/)

# Rückfragen und Kontakt

Bei allen technischen Fragen wenden Sie sich bitte an unsere **Servicehotline Webinare**: Tel.: 030 390473-595, E-Mail[: webinare@vhw.de](mailto:webinare@vhw.de)